## INSTRUCTIONS TO ACCESS AND NAVIGATE EBOOK ON LEARNING HUB

You can access your eBook or Audio Book through the Learning Hub!

### To access from your web browser:

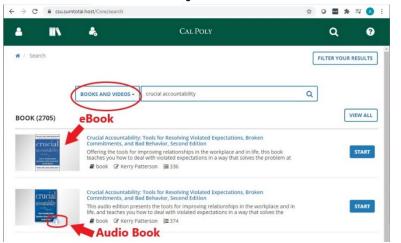

- From the Learning Hub home page, click the **Search** icon at the top right corner
- Click the category drop down and select **BOOKS & VIDEOS**. In the search field, type the book title and click Search
  - Select the option (eBook or audio), and click Start

## To access from your mobile device:

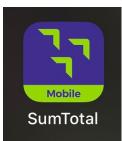

Download SumTotal app

- 1. Use csu.sumtotal.host as the login
- 2. When prompted, select Cal Poly San Luis Obispo campus
- 3. When prompted, log in using your regular Cal Poly username and password

Once in app, select the **Search** icon at the top right corner

- 4. Using the drop down arrow, select "Learning Content"
- 5. Type the name of the book title

Upon clicking "Done", the options should appear in the results

# Accessing Your eBook or Audio Book through the Web Browser

Access the Learning Hub through your
Cal Poly Portal

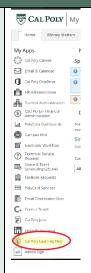

2. Once logged into Learning Hub, click on the magnifying glass icon in the green bar at the top right. In the search page, click the blue drop down menu to select "Books and Videos."

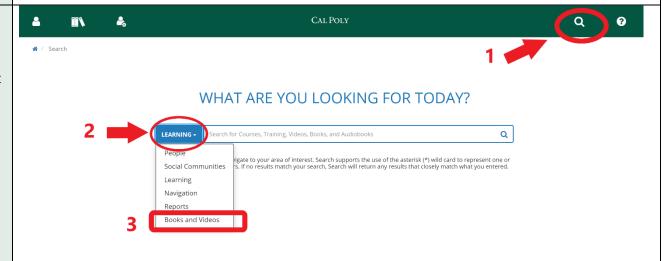

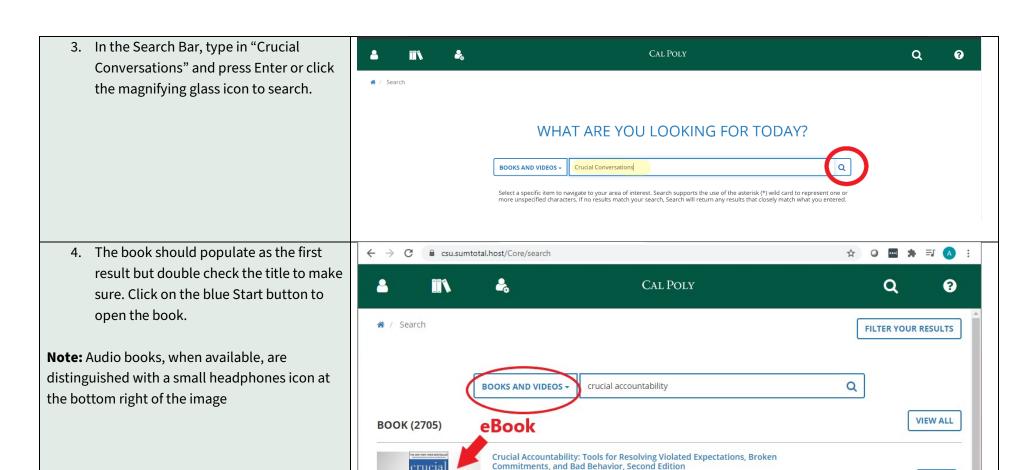

Offering the tools for improving relationships in the workplace and in life, this book teaches you how to deal with violated expectations in a way that solves the problem at

This audio edition presents the tools for improving relationships in the workplace and in

life, and teaches you how to deal with violated expectations in a way that solves the

Crucial Accountability: Tools for Resolving Violated Expectations, Broken

**■** book **☑** Kerry Patterson **≡** 336

Commitments, and Bad Behavior, Second Edition

START

START

## **Navigating Your eBook**

- 1. Table of Contents
- 2. Back Cover Information, Author Bio, and link to Crucial Conversations website with additional resources
- 3. Notes Section where you can type your own notes
- Bookmark to bookmark specific pages
- Search content within the book
- Expand window to full screen option

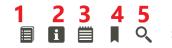

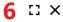

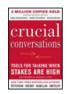

Crucial Conversations: Tools for Talking When Stakes Are High, **Second Edition** 

by Kerry Patterson, Joseph Grenny, Ron McMillan and Al Switzler McGraw-Hill © 2012 Book: 288 pages

#### **Table of Contents**

Crucial Conversations—Tools for Talking When Stakes are High, Second Edition

Foreword to the Second Edition

Foreword to the First Edition

- Preface
- Chapter 1 What's a Crucial Conversation?: And Who Cares?
- Chapter 2 Mastering Crucial Conversations: The Power of Dialogue
- Chapter 3 Start with Heart: How to Stay Focused on What You Really Want
- Chapter 4 Learn to Look: How to Notice When Safety Is at Risk
- Chapter 5 Make It Safe: How to Make It Safe to Talk About Almost **Anything**
- Chapter 6 Master My Stories: How to Stay in Dialogue When You're Angry, Scared, or Hurt
- Chapter 7 State My Path: How to Speak Persuasively, Not Abrasively
- Chapter 8 Explore Others' Paths: How to Listen When Others Blow Up or Clam Up
- Chapter 9 Move to Action: How to Turn Crucial Conversations into Action and Results
- Chapter 10 Yeah, But: Advice for Tough Cases
- Chapter 11 Putting It All Together: Tools for Preparing and Learning

Use of content on this site is subject to the restrictions set forth in the Terms of Use Page Layout and Design © 2020 Skillsoft Ireland Limited - All rights reserved, individual content is owned by respective copyright holder.

Privacy and Cookie Policy | Terms of Use | Help | Citation

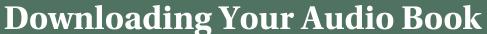

- 1. To download your audio book, click the arrow icon circled in red
- 2. Download the individual MP3 Audio files to a folder on your computer where you can access them

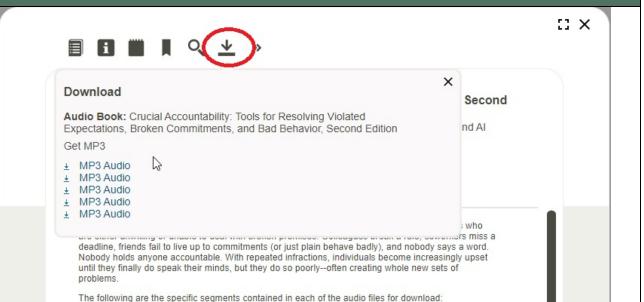